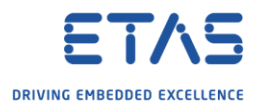

## ASCET: Use ASCET via Visual Basic

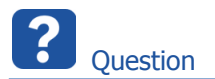

- o Is there any documentation regarding the usage of the ASCET API via Visual Basic
- o Is it possible to send commands to ASCET from Microsoft Office software like Excel or Outlook?
- o Is there any documentation or tutorial available in regards to VBA/Excel and ASCET?

Answer

o Documentation regarding the ASCET API can be found in **<ASCET\_installation\_directory>/cebra/Etas.AscetNET.chm** o For example: **C:\ETAS\ASCET6.4.3\cebra\Etas.AscetNET.chm**

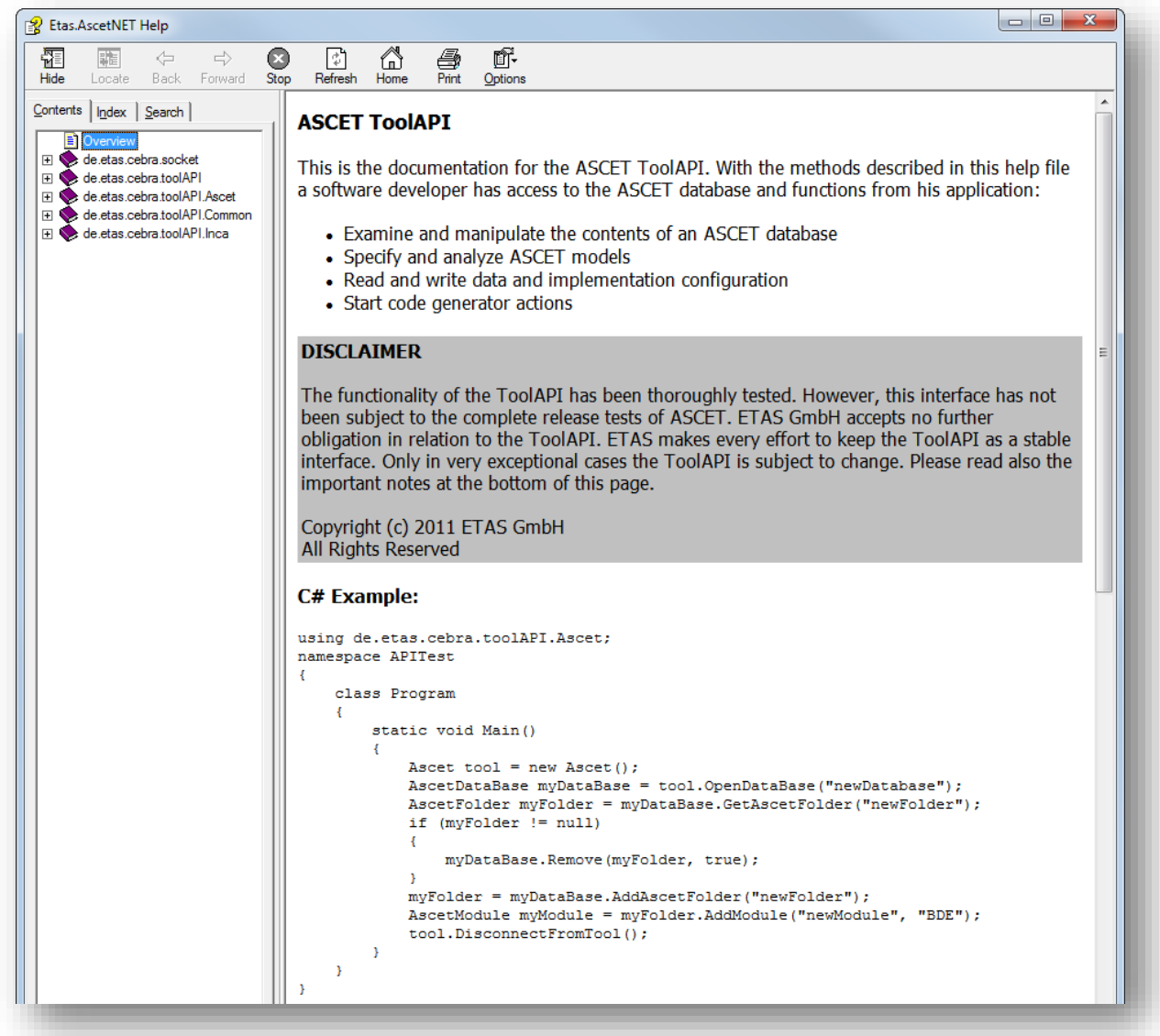

2018-05-02

© ETAS GmbH 2018. All rights reserved, also regarding any disposal, exploitation, reproduction, editing, distribution, as well as in the event of applications for industrial property rights.

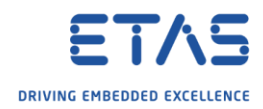

```
Example code for BASIC:
Set ascet = CreateObject("Ascet.Ascet.6.4.3")
ascet.SwitchLoggingOn()
MsgBox "Version: " & ascet.GetCurrentVersion()
Set db = ascet.GetCurrentDatabase()
MsgBox "Datenbank: " & db.GetName()
ascet.DisconnectFromTool()
```
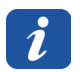

Additional information

- o The functionality of the ToolAPI has been thoroughly tested
- $\circ$  However, this interface has not been subject to the complete release tests of ASCET
- o ETAS GmbH accepts no further obligation in relation to the ToolAPI
- o ETAS makes every effort to keep the ToolAPI as a stable interface
- o Only in very exceptional cases the ToolAPI is subject to change

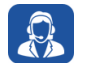

Do you still have questions?

- o You will find **further FAQ articles** on the ETAS homepage: [www.etas.com/en/faq](http://www.etas.com/en/faq)
- o **Movies** corresponding to FAQ articles can be found on the [ETAS YouTube channel](https://www.youtube.com/user/etasgroup)
- o Please feel free to contact our Support Center, if you have further questions.
- o Here you can find all information: <http://www.etas.com/en/hotlines.php>

This information (here referred to as "FAQ") is provided without any (express or implied) warranty, guarantee or commitment regarding completeness or accuracy. Except in cases of willful damage, ETAS shall not be liable for losses and damages which may occur or result from the use of this information (including indirect, special or consequential damages).

2018-05-02

<sup>©</sup> ETAS GmbH 2018. All rights reserved, also regarding any disposal, exploitation, reproduction, editing, distribution, as well as in the event of applications for industrial property rights.